# Catalogue de formations Panorama 2024

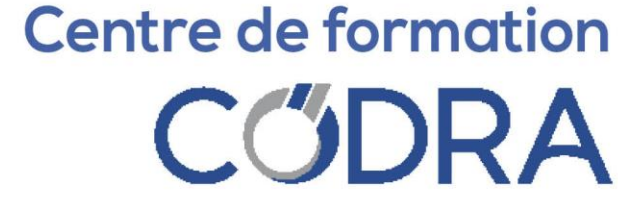

# **CÜDRA**

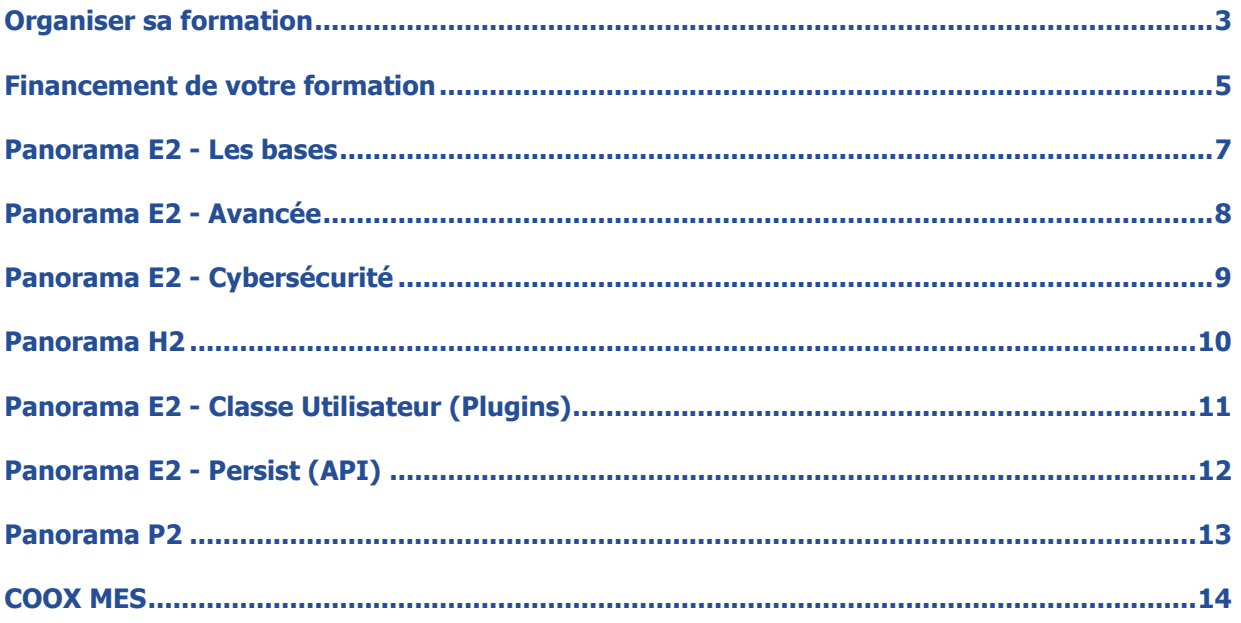

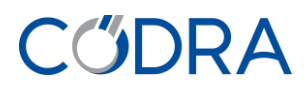

# <span id="page-2-0"></span>**Organiser sa formation**

# **Formation inter-entreprises**

La formation inter-entreprises accueille les participants de toutes entreprises dans une session de formation.

- En présentiel
	- o La formation inter-entreprises est planifiée en nos locaux au siège social à Massy ou bien dans nos agences.
	- o Le nombre de participants est fixé à 8 personnes maximum par session.
	- o CODRA met à disposition un PC par personne ainsi que des automates pour la mise en pratique des acquisitions.
	- o Le déjeuner est pris en charge par CODRA.
- A distance
	- o La formation est planifiée pour être dispensée à distance via l'outil Microsoft Teams (il n'est pas nécessaire de disposer d'un compte Teams, une connexion internet suffit).
	- o Le nombre de participants est fixé à 6 personnes maximum par session.
	- o Pour le bon suivi de la formation, chaque participant doit disposer :
		- Impérativement d'un PC équipé d'une webcam et d'un micro afin de permettre l'interaction impérative avec le formateur.
		- Préférentiellement de 2 écrans pour permettre de suivre la présentation et de réaliser les manipulations sur son application lors des activités dirigées.
		- D'une bonne connexion internet permettant le bon suivi de la formation.
	- $\circ$  CODRA met à disposition une infrastructure logicielle distante Panorama : chaque participant se connectera, via notre portail de formation, sur une machine virtuelle de notre infrastructure.

# **Formation intra-entreprise**

La formation intra-entreprise accueille les participants d'une seule et même entreprise en une session formation.

- En présentiel
	- o La formation intra-entreprise est planifiée en vos locaux à la date convenue après avoir contacté le service formation afin de définir une date.
	- o Le nombre de participants est fixé à 5 personnes maximum.
	- o La salle de formation est mise à disposition par l'entreprise prescriptrice et doit impérativement comprendre :
		- Un PC par personne (à minima un PC pour deux personnes), voir ci-après les prérequis logiciels.
		- Un vidéoprojecteur ou grand écran avec connexion HDMI.
		- **■** Un tableau blanc ou *paper board*.
- A distance
	- o La formation est planifiée à la date convenue après avoir contacté le service formation afin de définir une date, pour être dispensée à distance via l'outil Microsoft Teams (il n'est pas nécessaire de disposer d'un compte Teams, une connexion internet suffit).
	- o Le nombre de participants est fixé à 5 personnes maximum.
	- o Pour le bon suivi de la formation, chaque participant doit disposer :
		- Impérativement d'un PC équipé d'une webcam et d'un micro afin de permettre l'interaction impérative avec le formateur.
		- Des prérequis logiciels ci-après indiqués.
		- Préférentiellement de 2 écrans pour permettre de suivre la présentation et de réaliser les manipulations sur son application lors des activités dirigées.
		- D'une bonne connexion internet permettant le bon suivi de la formation.

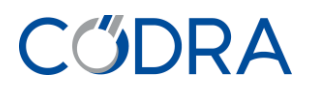

- Prérequis logiciels pour les machines de formation (intra-entreprise) :
	- $\circ$  Windows 10 64 bits.
	- o Panorama Suite (E2) à télécharger depuis l'Espace Clients CODRA [https://my.codra.net](https://my.codra.net/) (nécessite une inscription préalable).
	- SQL Server Express Edition, à télécharger sur le site de Microsoft [\(https://www.microsoft.com/fr-](https://www.microsoft.com/fr-FR/download/details.aspx?id=101064)[FR/download/details.aspx?id=101064\)](https://www.microsoft.com/fr-FR/download/details.aspx?id=101064).
	- o SQL Server Management Studio, à télécharger sur le site Microsoft [\(https://docs.microsoft.com/fr](https://docs.microsoft.com/fr-fr/sql/ssms/download-sql-server-management-studio-ssms?view=sql-server-ver15)[fr/sql/ssms/download-sql-server-management-studio-ssms?view=sql-server-ver15\)](https://docs.microsoft.com/fr-fr/sql/ssms/download-sql-server-management-studio-ssms?view=sql-server-ver15).
- CODRA dispose d'une infrastructure logicielle distante Panorama, celle-ci peut être utilisée lors de ce type de formation. Cette disponibilité est soumise à condition et nécessite que vous contactiez le service formation.

# **Préparer son séjour**

## **Venir chez Codra [\(Accès CODRA\)](https://www.google.fr/maps/place/Codra+Ingenierie+Informatique/@48.726351,2.2621673,17z/data=!3m1!4b1!4m5!3m4!1s0x47e5d62c647ad7d1:0x324d8bfb90438b18!8m2!3d48.726351!4d2.264356?hl=en)**

Immeuble Hélios 2 rue Christophe Colomb 91300 Massy +33 1 60 92 34 34

#### **Parking**

Le parking de la gare Massy TGV est le plus proche de Codra.

## **Accès aux locaux**

Un badge vous sera remis à l'accueil, celui-ci est actif à partir de 8h30. La salle de formation de Codra se situe au 5<sup>ème</sup> étage.

# **Accessibilité aux Personnes en Situation de Handicap**

Les locaux répondent aux exigences légales en ce qui concerne les normes de sécurité incendie et les accès à l'ensemble des personnes qui éprouvent des difficultés à se déplacer, de manière provisoire ou permanente en dehors des personnes souffrant de handicaps sensoriels et intellectuels. Le cas échéant nous vous invitons à contacter CODRA afin de confirmer notre capacité à vous prendre en charge (+33 1 60 92 34 34 / codradrh@codra.fr).

La formation présentielle se déroule au sein du siège de CODRA dans une salle dédiée à cet effet.

Si vous venez en véhicule, vous devez contacter l'organisme de formation CODRA au préalable la semaine précédant votre formation, une place de parking sera mise à votre disposition. En arrivant sur site, à l'entrée du parking, contactez notre accueil via l'interphone afin que l'on puisse vous prendre en charge.

# **Déroulement de votre inscription**

- A réception de la commande ou bulletin d'inscription, l'Entreprise reçoit un accusé de réception par email.
- Un mois avant le début de la formation, la personne en charge du suivi de la formation reçoit :
	- o Une convocation de stage, par email, accompagné de :
		- Plan d'accès
		- **EXECTES Hotels proches de Codra (nous avons des tarifs préférentiels chez certains** prestataires)
	- o Une convention de stage en double exemplaire par courrier.
- Le dernier jour de la formation, le formateur remet au stagiaire un questionnaire d'évaluation à "chaud".

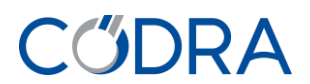

• A l'issue de la formation, l'Entreprise reçoit la facture accompagnée de l'attestation de stage et de la feuille d'émargement par courrier.

# <span id="page-4-0"></span>**Financement de votre formation**

Le centre de formation CODRA est un centre agréé qui vous permet, sous certaines conditions, d'obtenir une aide au financement une demande de subrogation ou une prise en charge par un OPCO (OPérateur de COmpétences).

Dans le cadre d'une prise en charge partielle ou totale du financement de la formation par un OPCO, il est nécessaire de nous faire parvenir avant le début de la formation :

- Une copie de la demande préalable de participation au financement.
- Une copie de l'accord de prise en charge par votre OPCO.

Par courrier ou email à :

Service Formation – [codra-adv-dp@codra.fr](mailto:codra-adv-dp@codra.fr) CODRA - Immeuble Hélios - 2 rue Christophe Colomb - CS 0851 - 91300 Massy

A l'issue de la formation, CODRA adresse tous les éléments du dossier de formation à l'OPCO (facture, feuille d'émargement, attestation de stage, …).

Conditions de paiement :

- En totalité à l'issue de la formation
- Les factures sont payables à 30 jours.

Si CODRA n'a pas reçu l'accord de prise en charge de l'OPCO au 1er jour de la formation, l'Entreprise sera facturée de l'intégralité du coût du stage et devra en demander le remboursement à son OPCO.

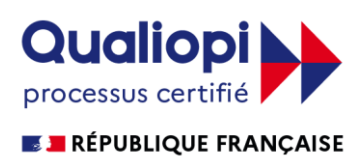

La certification qualité Qualiopi a été délivrée au titre de la catégorie d'action suivante :

• Actions de formation

#### **Identification CODRA**

N° ORGANISME DE FORMATION 11 91 02 085 91 SIREN (EVRY – 91) 338 767 296 SIRET 338 767 296 00035 APE 6201Z N° INTRACOMMUNAUTAIRE FR 17 338 767 296

# **CODRA**

# **Nos indicateurs pour l'année 2023 :**

- 568 participants.
- 102 sessions de formations (Inter / Intra confondues).
- 435 jours de formation.
- Moyenne de 9,10 / 10 concernant la satisfaction des participants sur l'offre de formation.<br>• Moyenne de 9,13 / 10 concernant l'organisation des formations.
- Moyenne de 9,13 / 10 concernant l'organisation des formations.
- Moyenne de 9,34 / 10 concernant les formateurs.

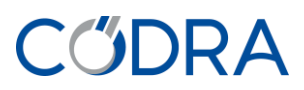

# <span id="page-6-0"></span>**Panorama E2 - Les bases**

# **OBJECTIF OPÉRATIONNEL**

Cette formation Panorama E2 permet d'acquérir les compétences de base et la méthodologie de développement sur le logiciel de supervision Panorama E2. Suite à cette formation, vous serez capable de développer et d'intégrer une application en utilisant les concepts de bases de la supervision dans un environnement monoposte.

# **PROGRAMME DE LA FORMATION**

#### **Thème 1 : L'acquisition de données**

Collecter et traiter vos données temps réel tout en s'assurant du bon fonctionnement de la communication.

- ➢ Mettre en œuvre une acquisition OPC Classic
- ➢ Mettre en œuvre une communication avec un automate en Modbus TCP/IP
- ➢ Assurer la surveillance des communications
- ➢ Implémenter des traitements et des corrections sur les données acquises

#### **Thème 2 : Concevoir des interfaces graphiques**

Apprendre à élaborer des IHM simples et efficaces, mettre en place la gestion de vos opérateurs au sein de la supervision :

- ➢ Concevoir des IHM Desktop et Web sur mesure
- ➢ Animer et piloter vos synoptiques
- ➢ Mettre en place la navigation et l'exploitation de l'IHM
- ➢ Intégrer des contrôles d'exploitation
- ➢ Gérer les utilisateurs de l'application

#### **Thème 3 : Modéliser une application**

Créer des composants adaptés aux besoins de votre application :

- ➢ Modéliser les équipements à superviser
- ➢ Créer des composants
- ➢ Automatiser la configuration des objets
- ➢ Utiliser des bibliothèques d'objets

#### **Thème 4 : Enrichir une application**

Intégrer à votre application les fonctionnalités vous permettant d'exploiter vos données et de piloter votre installation :

- ➢ Intégrer des traitements avancés par script
- ➢ Gérer et afficher les défauts avec la fonction Alarme
- ➢ Présenter les données à exploiter sous forme de courbes
- ➢ Déployer l'application sur une infrastructure multiposte

#### **PRE-REQUIS**

Les participants doivent être familiers à l'environnement Windows et aux outils associés.

# **PUBLIC VISÉ**

Techniciens, développeurs, ingénieurs ou automaticiens.

#### **METHODE PEDAGOGIQUE**

Apprentissage, exercices concrets, questions/réponses. Présentation PowerPoint. Manuel de formation.

#### **EVALUATION**

Evaluation formative.

## **MOYENS DE SUIVRE L'EXECUTION ET LES RESULTATS**

Contrôle continu : aucun. Emargement & attestation de formation.

# **DUREE ET HORAIRES**

5 jours / 35 heures INTER (En présentiel) Lundi 09h00 au vendredi 13h00 INTER / INTRA (A distance) Lundi 09h00 au vendredi 12h00 INTRA (En présentiel) - Lundi 13h00 au vendredi 13h00

**DATES** [Voir notre site web](https://codra.net/fr/service/formations-panorama/)

# **PRIX**

INTER : à partir de 2 460  $\epsilon$  HT, contacter notre service commercial (Déjeuner pris en charge par Codra, en présentiel).

INTRA : à partir de 9 880  $\in$  HT, contacter notre service commercial (Forfait déplacement du formateur en sus, en présentiel).

# **CUDRA**

# <span id="page-7-0"></span>**OBJECTIF OPÉRATIONNEL**

Cette formation est axée sur l'approfondissement des connaissances et des compétences dans le cadre de phases de maintenance corrective ou évolutive d'une installation Panorama dans un environnement distribué.

# **PROGRAMME DE LA FORMATION**

#### **Thème 1 : Anticiper**

Anticiper la mise à niveau de la version Panorama et l'intégration des nouvelles fonctions Panorama dans l'application :

- ➢ Méthodologie sur la mise à niveau de la version Panorama
- ➢ Optimiser l'utilisation des bibliothèques de référence
- ➢ Implémenter les nouvelles fonctionnalités

#### **Thème 2 : Enrichir**

Enrichir une application avec des fonctionnalités avancées : accessibilité de l'application depuis son smartphone, exploitation de la supervision en full web, programmation horaire étendue.

- ➢ Porter l'IHM sur mobile
- $\triangleright$  Accéder à la supervision depuis un navigateur web
- ➢ Mettre en œuvre la programmation horaire avancée

# **Thème 3 : Optimiser**

Optimiser son application afin de faciliter le développement et la maintenance de l'application :

- ➢ Utiliser les fonctions avancées de Panorama pour faciliter le développement de l'application
- ➢ Utiliser les outils de mise au point de l'application pour trouver les erreurs de paramétrage
- ➢ Utiliser les outils de diagnostic pour debugger votre application Panorama

#### **Thème 4 : Fiabiliser**

Fiabiliser le fonctionnement de son application en augmentant la disponibilité de celle-ci, en améliorant la surveillance de l'infrastructure d'exécution et en anticipant les actions de maintenance de l'application.

- ➢ Augmenter la disponibilité de l'application
- ➢ Surveiller l'infrastructure d'exécution de l'application
- ➢ Simplifier la maintenance de l'application

#### **PRE-REQUIS**

Les participants doivent avoir suivi la formation Panorama E2 version 5 à minima et être familiers à l'environnement Windows et aux outils associés.

# **PUBLIC VISÉ**

Techniciens, développeurs, ingénieurs ou automaticiens.

#### **METHODE PEDAGOGIQUE**

Apprentissage, exercices concrets, questions/réponses. Présentation PowerPoint. Manuel de formation.

## **EVALUATION**

Evaluation formative.

#### **MOYENS DE SUIVRE L'EXECUTION ET LES RESULTATS**

Contrôle continu : aucun. Emargement & attestation de formation.

# **DUREE ET HORAIRES**

2 jours / 14 heures 09h00 – 17h00

**DATES**

[Voir notre site web](https://codra.net/fr/service/formations-panorama/)

# **PRIX**

INTER : à partir de 1 100  $\epsilon$  HT, contacter notre service commercial (Déjeuner pris en charge par Codra, en présentiel).

INTRA : à partir de 2 770  $\epsilon$  HT, contacter notre service commercial (Forfait déplacement du formateur en sus, en présentiel).

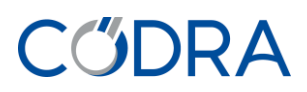

# <span id="page-8-0"></span>**Panorama E2 - Cybersécurité**

# **OBJECTIF OPÉRATIONNEL**

Cette formation vous permettra d'acquérir les fondamentaux pour sécuriser une application Panorama et de mettre en œuvre les préconisations ANSSI concernant les SCADA.

## **PROGRAMME DE LA FORMATION**

# **Thème 1 : Terminologie & Définitions**

Les bases de la cybersécurité :

- ➢ Quels sont les objectifs de la cybersécurité ?
- ➢ Qu'est-ce qu'une menace et un attaquant ?

#### **Thème 2 : Maitriser les concepts**

Appréhender et comprendre les concepts de la Cybersécurité :

- ➢ Les prérequis de l'infrastructure qui va accueillir l'application Panorama
- $\triangleright$  Sur l'application Panorama, savoir identifier les différents rôles utilisateurs (ou intervenants)
- ➢ Définir les droits d'accès aux dossiers de l'application

#### **Thème 3 : 1er Niveau de sécurité**

Apporter un premier niveau de sécurité à votre application en toute simplicité :

- ➢ Méthodologie de création d'une application sécurisée
- ➢ Sécuriser l'application et les bibliothèques d'objets
- ➢ Sécuriser l'exploitation depuis l'application (liste blanche, connexion intégrée aux BDD, utilisation d'un annuaire externe)
- ➢ Mise en pratique : Appliquer ce premier niveau de sécurité à une application existante

#### **Thème 4 : 2ème Niveau de sécurité**

Sécuriser votre infrastructure d'exécution :

- ➢ Prérequis sur les postes de l'application et bonnes pratiques
- ➢ Réduire la surface d'exposition
- ➢ Sécurisation des différents profils de poste : (Serveur fonctionnel, Poste d'IHM Desktop, Serveur d'IHM Web, Serveur de BDD et archivages, Serveur Historian)
- ➢ Mise en pratique : Sécuriser une infrastructure d'exécution pour accueillir une application distribuée

#### **PRE-REQUIS**

Les participants doivent être familiers :

- A l'environnement Panorama E2,
- A l'outil Panorama Studio,
- A l'infrastructure d'exécution de Panorama E2 et avoir mis en œuvre une application en exécution,
- A l'environnement Windows et aux outils associés.

# **PUBLIC VISÉ**

Techniciens, développeurs, ingénieurs ou automaticiens.

## **METHODE PEDAGOGIQUE**

Apprentissage, exercices concrets, questions/réponses. Présentation PowerPoint. Manuel de formation.

## **EVALUATION**

Evaluation formative.

#### **MOYENS DE SUIVRE L'EXECUTION ET LES RESULTATS**

Contrôle continu : aucun. Emargement & attestation de formation.

#### **DUREE ET HORAIRES**

2 jours / 14 heures 09h00 – 17h00

# **DATES**

[Voir notre site web](https://codra.net/fr/service/formations-panorama/)

# **PRIX**

INTER : à partir de 1 220  $\epsilon$  HT, contacter notre service commercial (Déjeuner pris en charge par Codra, en présentiel).

INTRA\* : à partir de 3 060  $\in$  HT, contacter notre service commercial (\*proposée uniquement en nos locaux de MASSY ou à distance avec connexion à l'infrastructure de formation Codra)

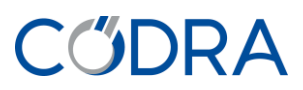

# <span id="page-9-0"></span>**Panorama H2**

# **OBJECTIF OPÉRATIONNEL**

Cette formation permet de mettre en œuvre le Data Historian de Panorama. De l'installation de la fonction serveur Historian à la création de vos rapports, cette formation couvre toutes les phases de la mise en œuvre de la solution Panorama H2.

# **PROGRAMME DE LA FORMATION**

#### **Thème 1 : Le serveur Historian**

Installer et configurer le serveur Historian pour qu'il s'adapte parfaitement à vos besoins :

- ➢ Installation avancée du serveur H2 sur une base de données existante
- ➢ Paramétrer le serveur Historian pour une utilisation optimale
- ➢ Utiliser l'outil Configuration et Administration du serveur Historian

## **Thème 2 : Application H2**

Collecter, traiter et structurer vos données H2 :

- ➢ Collecter et traiter les données de l'installation
- ➢ Structurer, Identifier et décrire vos données et alarmes H2
- ➢ Définir les types de traitements H2 à appliquer aux données

#### **Thème 3 : Les clients de Reporting H2**

Explorer, analyser et créer vos tableaux de bord dans H2 Reporting :

- ➢ Présentation des différentes solutions mises à disposition pour visualiser les données H2
- ➢ Créer vos propres tableaux de bord pour analyser vos données
- ➢ Utiliser les fonctions de publication et de partage de rapport

#### **Thème 4 : Couplage avec Panorama E2**

Intégrer facilement la fonction H2 dans une application E2 existante :

- ➢ Exploiter les alarmes E2 dans H2
- ➢ Exporter des données E2 vers H2
- ➢ Afficher les données du serveur Historian dans l'application Panorama
- ➢ Utiliser l'outil de reversement d'archives

#### **PRE-REQUIS**

Les participants doivent être familiers à l'environnement Windows, aux outils associés, au langage SQL, et à Panorama E2.

# **PUBLIC VISÉ**

Techniciens, développeurs, ingénieurs ou automaticiens.

# **METHODE PEDAGOGIQUE**

Apprentissage, exercices concrets, questions/réponses. Présentation PowerPoint. Manuel de formation.

#### **EVALUATION**

Evaluation formative.

#### **MOYENS DE SUIVRE L'EXECUTION ET LES RESULTATS**

Contrôle continu : aucun. Emargement & attestation de formation.

# **DUREE ET HORAIRES**

3 jours / 21 heures 09h00 – 17h00

# **DATES**

[Voir notre site web](https://codra.net/fr/service/formations-panorama/)

# **PRIX**

INTER : à partir de 1 560  $\epsilon$  HT, contacter notre service commercial (Déjeuner pris en charge par Codra, en présentiel).

INTRA\*: à partir de 4 150  $\in$  HT, contacter notre service commercial (\*proposée uniquement en nos locaux de MASSY, ou à distance avec connexion à l'infrastructure de formation Codra)

# **CADDA**

# <span id="page-10-0"></span>**Panorama E2 - Classe Utilisateur (Plugins)**

# **OBJECTIF OPÉRATIONNEL**

Cette formation aborde la création de vos propres objets (éléments d'IHM, webservices …) à intégrer de sorte à ce qu'ils deviennent des éléments natifs de Panorama.

# **PROGRAMME DE LA FORMATION**

#### **Thème 1 : Terminologie et définitions**

Dans cette première partie nous allons vous présenter les concepts mis en œuvre tout au long de la formation **:**

- ➢ Qu'est-ce qu'une classe utilisateur ?
- ➢ Quels sont les prérequis ?
- ➢ Quels sont les concepts mis en œuvre ?

#### **Thème 2 : Développer une classe utilisateur**

Appréhender les outils de développement avec plus de sérénité :

- ➢ Comment utiliser l'assistant générateur de descripteurs de classes ?
- ➢ Comment concevoir un objet d'IHM ?
- ➢ Comment concevoir un objet fonctionnel ?

#### **Thème 3 : Les fonctions avancées**

Exploiter pleinement l'infrastructure Panorama dans votre classe utilisateur :

- ➢ Comment implémenter la notification des propriétés ?
- ➢ Comment réaliser des écritures horoqualifiées ?
- ➢ Comment générer un événement externe ?

#### **Thème 4 : Cas d'étude**

De la spécification au développement de votre classe utilisateur :

- ➢ Comment faire une classe utilisateur de A à Z ?
- ➢ Comment intégrer les fonctions avancées ?
- ➢ Comment sont comptabilisées les classes utilisateur ?

#### **PRE-REQUIS**

Les participants doivent avoir suivi la formation Panorama E2, être familiers à l'environnement Windows, aux outils associés et au langage de programmation C#.

# **PUBLIC VISÉ**

Développeurs, ingénieurs, techniciens ou automaticiens.

## **METHODE PEDAGOGIQUE**

Apprentissage, exercices concrets, questions/réponses. Présentation PowerPoint. Manuel de formation.

## **EVALUATION**

Evaluation formative.

## **MOYENS DE SUIVRE L'EXECUTION ET LES RESULTATS**

Contrôle continu : aucun. Emargement & attestation de formation.

# **DUREE ET HORAIRES**

2 jours / 14 heures 09h00 – 17h00

# **DATES**

A la demande, contacter le service commercial.

# **PRIX**

INTRA : à partir de 3 060  $\epsilon$  HT, contacter notre service commercial (Forfait déplacement du formateur en sus, en présentiel).

# **CADDA**

## <span id="page-11-0"></span>**OBJECTIF OPÉRATIONNEL**

Cette formation vous permet d'acquérir les compétences pour accéder par un programme externe à une application Panorama E2. Vous serez capable de vous interfacer avec le moteur « Persist » de Panorama pour créer, parcourir ou modifier une application Panorama.

# **PROGRAMME DE LA FORMATION**

#### **Thème 1 : Créer une application Panorama**

Utiliser correctement les interfaces Persist :

- ➢ Quel est le modèle objet
- ➢ Quels sont les prérequis ?
- ➢ Comment créer une application en utilisant l'API Persist ?

#### **Thème 2 : Accéder aux objets**

Accéder aux unités, aux objets et aux propriétés de votre application en lecture / écriture :

- ➢ Comment créer des objets dans une application ?
- ➢ Comment modifier les propriétés des objets ?
- ➢ Comment accéder aux sous-objets ?

#### **Thème 3 : Exporter les objets de l'application**

Exporter la structure de votre application dans un format libre :

- ➢ Comment exporter des objets d'une application ?
- ➢ Comment parcourir les collections d'objets ?
- ➢ Comment récupérer la configuration des propriétés d'un objet ?

#### **Thème 4 : Les objets graphiques**

Designer vos IHM depuis un outil externe :

- ➢ Quel est le modèle objet HMICtrl ?
- ➢ Comment créer un objet graphique ?
- ➢ Comment créer une animation ou une commande sur un objet graphique ?

#### **PRE-REQUIS**

Les participants doivent avoir suivi la formation Panorama E2, être familiers à l'environnement Windows, aux outils associés et au langage de programmation C#.

# **PUBLIC VISÉ**

Développeurs, ingénieurs, techniciens ou automaticiens.

## **METHODE PEDAGOGIQUE**

Apprentissage, exercices concrets, questions/réponses. Présentation PowerPoint. Manuel de formation.

## **EVALUATION**

Evaluation formative.

## **MOYENS DE SUIVRE L'EXECUTION ET LES RESULTATS**

Contrôle continu : aucun. Emargement & attestation de formation.

# **DUREE ET HORAIRES**

1 jour / 7 heures 09h00 – 17h00

# **DATES**

A la demande, contacter le service commercial.

# **PRIX**

INTRA : à partir de 2 050  $\epsilon$  HT, contacter notre service commercial (Forfait déplacement du formateur en sus, en présentiel).

# CODPA

# <span id="page-12-0"></span>**Panorama P2**

# **OBJECTIF OPÉRATIONNEL**

Cette formation permet d'acquérir les compétences de base sur le logiciel de supervision Panorama P2. Ces compétences permettront de développer et/ou d'intégrer une application de supervision industrielle.

# **PROGRAMME DE LA FORMATION**

#### **Présentation et concept**

- ➢ Environnement Windows
- ➢ Concept de Panorama

#### **Editeur de synoptique Panorama**

- ➢ Notions fondamentales pour l'éditeur de synoptique Panorama
- ➢ Organisation des synoptiques Panorama

#### **Base de données**

- ➢ Base de données procédé
- ➢ Principe de la mise en réseau

#### **Animation des synoptiques**

- ➢ Création des synoptiques
- ➢ Paramétrage des synoptiques
- ➢ Création des listes d'actions
- ➢ Calendriers d'actions
- ➢ Création de variables internes et de variables formules
- ➢ Objets génériques
- ➢ Utilisation du remplacement des propriétés
- $\triangleright$  Utilisation des instanciateurs

#### **Utilisateurs**

➢ Création des utilisateurs Panorama

#### **Gestion des alarmes**

- ➢ Principes de bases
- ➢ Paramétrage des alarmes, des modèles de présentation, des fenêtres d'alarmes
- ➢ Pilotage interactif des traitements
- $\triangleright$  Exemples de gestion des alarmes
- ➢ Exemple de consignation d'états dans une fenêtre d'historiques d'alarmes

#### **Archivages – trace de courbes**

- $\triangleright$  Archivage au fil de l'eau
- ➢ Archivage sélectif
- ➢ Tracé de courbes

#### **Recettes**

- ➢ Paramétrage des recettes
- ➢ Exploitation des recettes

#### **PRE-REQUIS**

Les participants doivent être familiers à l'environnement Windows et aux outils associés.

# **PUBLIC VISÉ**

Techniciens, développeurs, ingénieurs ou automaticiens.

#### **METHODE PEDAGOGIQUE**

Apprentissage, exercices concrets, questions/réponses. Présentation PowerPoint. Manuel de formation.

## **EVALUATION**

Evaluation formative.

# **MOYENS DE SUIVRE L'EXECUTION ET LES RESULTATS**

Contrôle continu : aucun. Emargement & attestation de formation.

# **DUREE ET HORAIRES**

5 jours / 35 heures INTRA lundi 13h00 au vendredi 13h00

# **DATES**

A la demande, contacter le service commercial.

# **PRIX**

INTRA : à partir de 9 880  $\in$  HT, contacter notre service commercial (Forfait déplacement du formateur en sus, en présentiel).

# **CUDRA**

# <span id="page-13-0"></span>**COOX MES**

# **OBJECTIF OPÉRATIONNEL**

Cette formation permet de s'initier aux principes fondamentaux de COOX, de mettre en place les module QPI, PMT (pour le pilotage des fabrications) et MTG.

## **PROGRAMME DE LA FORMATION**

#### **COOX INITIAL**

S'initier aux principes fondamentaux de Coox, connaître notions principales pour configurer/personnaliser une application COOX :

- ➢ Création et architecture d'un projet
- ➢ Modélisation des équipements de supervision
- $\triangleright$  Description de l'installation
- ➢ Journal d'évènements et d'alarmes
- ➢ Enregistrement et visualisation sous forme de courbes des données
- ➢ Simulation
- ➢ Approche du scripting
- ➢ Déploiement

#### **COOX QPI**

Analyser les performances, les arrêts et les rebus :

- $\triangleright$  Liste des indicateurs disponibles
- ➢ Configuration des arrêts et rebuts
- ➢ Déclaration des arrêts et rebuts
- $\triangleright$  Visuel des indicateurs

#### **COOX PMT**

Piloter des fabrications, modéliser des phases et des procédures/gammes de fabrication, générer un historique :

- ➢ Généralité de la norme ISA 88
- ➢ Partie procédurale
- ➢ Partie physique
- ➢ Modélisation des phases et dialogue avec API
- ➢ Création / Exécution d'un OT
- ➢ Historique des lots

#### **COOX MTG**

Mettre en place le suivi des matières d'une installation, générer des rapports de généalogie (ascendante et descendante) :

- ➢ Différents types de traçabilité
- ➢ Modélisation des flux matières au sein d'un équipement
- ➢ Composants métiers du module MTG
- ➢ Mise en œuvre d'un exemple complet

#### **PRE-REQUIS**

Les participants doivent avoir des connaissances en informatique industrielle.

# **PUBLIC VISÉ**

Ingénieurs et techniciens en informatique industrielle.

## **METHODE PEDAGOGIQUE**

Apprentissage, exercices concrets, questions/réponses. Présentation PowerPoint. Manuel de formation.

## **EVALUATION**

Evaluation formative.

# **MOYENS DE SUIVRE L'EXECUTION ET LES RESULTATS**

Contrôle continu : aucun. Emargement & attestation de formation.

#### **DUREE ET HORAIRES**

5 jours / 35 heures INTER / INTRA Lundi : 09h30 – 17h30 Mardi au vendredi : 09h00 - 17h00

# **DATES**

Contacter le service commercial.

# **PRIX**

INTER : à partir de 3 740  $\epsilon$  HT, contacter notre service commercial (Déjeuner pris en charge par Codra, en présentiel).

INTRA : à partir de 10 100  $\epsilon$  HT, contacter notre service commercial (Forfait déplacement du formateur en sus, en présentiel).

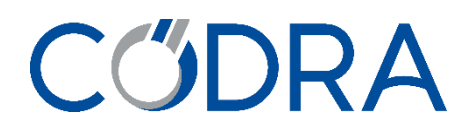

# **Bulletin d'inscription formation**

**v/réf commande : .......................................................**

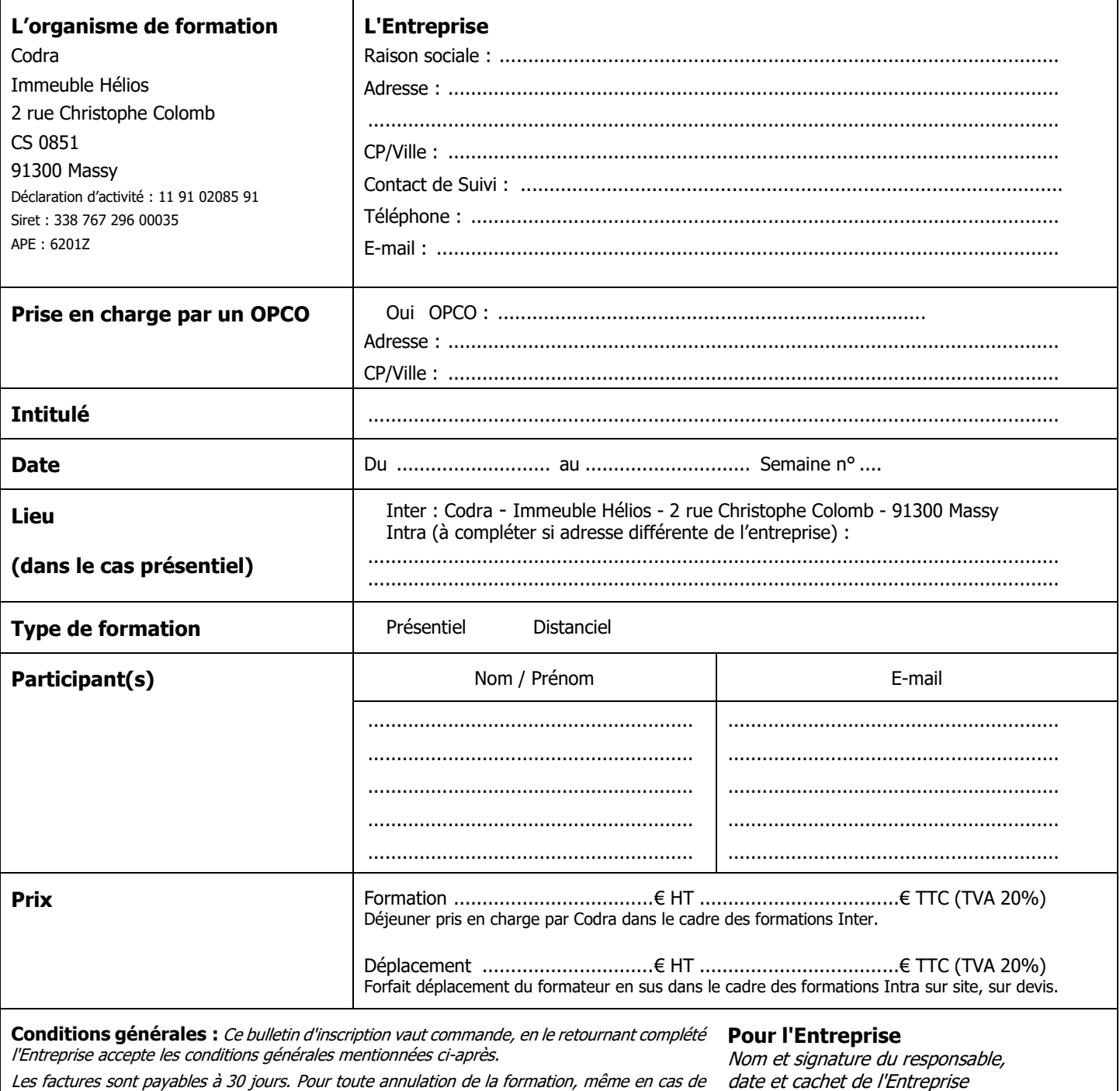

force majeure, moins de 10 jours ouvrables avant le début de la session réservée, le montant total de la participation sera dû. En cas d'absence partielle du participant, la formation sera intégralement facturée.

Dans le cadre d'une subrogation par un OPCO, l'accord de prise en charge doit parvenir à Codra avant le 1<sup>er</sup> jour de la formation. Si l'OPCO ne prend en charge que partiellement le coût de la formation, le reliquat sera facturé à l'Entreprise. En cas d'absence partielle du participant, seules les heures suivies seront facturées à l'OPCO, les heures d'absence seront facturées à l'Entreprise. Si Codra n'a pas reçu l'accord de prise en charge de l'OPCO au 1er jour de la formation, l'Entreprise sera facturée de l'intégralité du coût du stage et devra en demander le remboursement à son OPCO.

Codra se réserve le droit d'annuler une formation faute de participants ; les participants seront alors informés et une autre date leur sera proposée.

Tout litige qui ne pourrait être réglé à l'amiable, relève de la compétence du Tribunal de Commerce d'Evry (91).

date et cachet de l'Entreprise

Codra - Immeuble Hélios - 2 rue Christophe Colomb CS 0851 - 91300 Massy - France Tél.: +33 1 60 92 34 34 - Fax: +33 1 60 92 34 35

codra-informations@codra.fr - https://codra.net -S.A.S. au capital de 1.500.000 € - RCS Evry (91) 338 767 296 - APE 6201Z SIRET 338 767 296 00035 - N° TVA Intracommunautaire FR 17 338 767 296

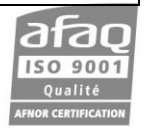

CODRA Organisme de formation Immeuble Hélios 2 rue Christophe Colomb CS 0851 91300 Massy France

Tél : +33 1 60 92 93 00 Email : [sales-panorama@codra.fr](mailto:sales-panorama@codra.fr) Web : **Codra.net** Espace Clients : [my.Codra.net](https://my.codra.net/)

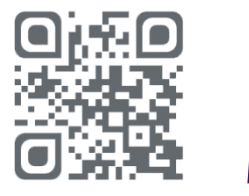

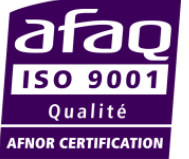

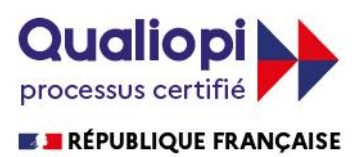

# **CŰDRA**

**Les informations de ce document sont données à titre indicatif et ne sont pas contractuelles.**

**Codra se réserve le droit de modifier à tout moment celui-ci sans avertissement. Toutes les marques citées sont déposées par leur propriétaire respectif. © Codra 2024**